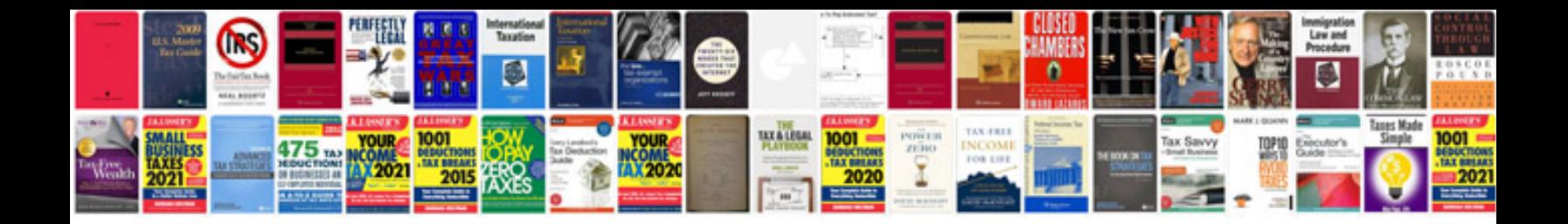

**E36 compression test**

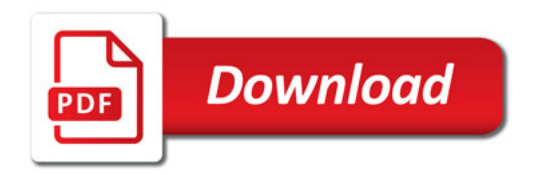

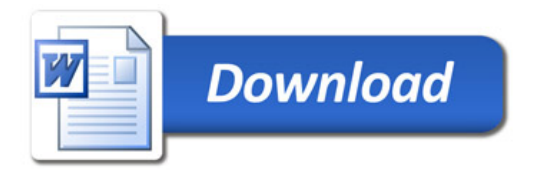